## Photoshop Download Kostenlos Ohne Anmeldung

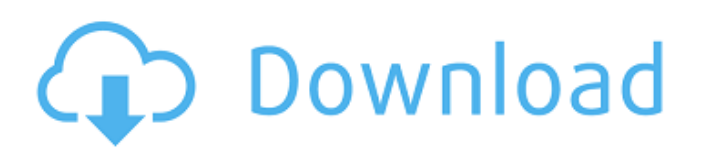

**Photoshop Download Kostenlos Ohne Anmeldung Crack+ PC/Windows (April-2022)**

Note A layer is anything that you place on top of the other layers. For example, you can add text, lines, and images as layers to Photoshop. The layers are stacked on top of each other to create the final image. Figure

10-1 shows some examples of different layers. Figure 10-1, Figure 10-2, and Figure

10-3 show the same image, but with different layers added. Each one is different

in the way that it affects the image. Layers have color, transparency, and other characteristics that can be changed. Figure 10-1. Different layers can be added to an image. Here, the layer is named "Layer 1," and it is the first layer that is added to the image. It's composed of the Union Jack flag that is the template that is used in the image. Note the red "fire" line that runs through the center of the flag. Figure 10-2. A layer that is composed of a single shape that has been selected. Note that the image is transparent around the top of the box. Figure 10-3. A layer that's composed of two shapes that have been selected. The layer also serves as a template for a collection of shapes that follow it when other images are

**Photoshop Download Kostenlos Ohne Anmeldung Crack +**

For the purposes of this article, Photoshop Elements refers to both the original Photoshop Elements as well as Adobe Photoshop Elements 17. As of the 2019, the latter refers to Adobe Photoshop Elements 2019 with some features included from Photoshop CS6. Adobe Photoshop Elements features a 16.1 MB install size and runs in a 32-bit environment. It is available in the Windows, Mac, and Linux operating systems. You can download Adobe Photoshop Elements from the official website. Adobe Photoshop Elements for Windows Adobe Photoshop Elements 17 for Windows The following steps will guide you through the Adobe Photoshop Elements installation on a Windows operating system. Prerequisites You need to install Windows

on a partition of your computer drive or memory slot. The installation setup requires

3 GB of memory to work properly.

Download Adobe Photoshop Elements Download the Adobe Photoshop Elements installation package to a local computer. To do that, open a web browser and type the software's download address. For the example, we used the address Using the following steps, you can download Adobe Photoshop Elements, a graphic editor, to your computer: In the top left corner of the download web address' link, make sure to click on the Add to Home button. Click on the Download option to download the installation package. Wait until the download is completed. Double-click the Adobe Photoshop Elements file, which you just downloaded to install the software on

your computer. Wait until the installation begins. When the installation is complete, you will see the Adobe Photoshop Elements installation screen. The following steps will guide you through the Adobe Photoshop Elements installation on a Windows operating system: Run the Adobe Photoshop Elements installer by double-clicking its shortcut. The software asks you to set up a new account for Adobe Photoshop Elements. During the installation, you will find the following features: Check the Edit files in the same folder box. You will be asked to install Flash Player. Click Yes. You need to set up the program's configuration files. Click Install. A license agreement will appear. You will need to provide an Adobe account password. Type it in. Follow the instructions to complete the installation.

## After the installation is complete, you will see the Adobe Photoshop Elements icon. 05a79cecff

I've also used SDDS to check a few areas for western submarine fossils. Ocala Limestone has several important primary indicator structures for the Cutler Vertebrate Faunal Zone (CVFZ). Most of these geologic indicators are limited to outcrop, so the rocks are available to the public and can be quarried. They are frequently minor structures, very hard to recognize in the field, and would be of little or no interest to the general public. Submarine canyons provide another fantastic landscape for producing "big picture" views of the Quaternary. They are also a great source for tracking the landscape history of a region, as well as

## providing a more immediate view of geologic hazards such as fault zones. Submarine canyons are rare features found

within limestone, sandstone, carbonate, and shale. They tend to form under certain conditions, including the presence of relatively pure water moving through the bedrock. Lake or river floodplain environments provide the most commonly seen conditions that lead to the formation of submarine canyons. For example, the Palisades and Baldwin Hills Terraces regions have seen periods of floodplain development in the past, though they are no longer active in that way. Both of these locations are the source for the national monument and park attractions, respectively. Baldwin Hills, San Diego County, California. Submarine canyons

have a special layer of sediment between the overlying sediment and the submarine canyon walls. These layers are distinctly lighter in color than the rock that forms the walls and floors of the canyons. The lighter material can often be seen poking out of the overlying layers. A deep ocean trench has also been important to studying these structures. The trench is very deep, and can be hundreds of meters deep and extend for hundreds of kilometers. Being so deep provides a unique opportunity to study details of the basin. The trenches are usually covered by water, and it is hard to get to the bottom to study the various rock units there, but several large deep ocean trenches provide many opportunities to study the deep crust and subsurface history of the ocean basin. The Azores-Bermuda Ridge

Trench. The Azores-Bermuda Ridge Trench is the deepest of the three trenches in the Atlantic Ocean and provides excellent material for offshore studies. Submarine canyons are relatively common in many of the basins that include these trenches, and are often the most important features where

**What's New In Photoshop Download Kostenlos Ohne Anmeldung?**

Q: Matching string pattern in PHP I have a file containing a bunch of strings, separated by newlines. I'd like to know what lines in the file match a regular expression pattern in the format ..., where is some placeholder for an actual regular expression that the user can enter in. I've tried the following: if (preg\_match("/ .../", file\_get\_contents(\$pattern\_file))) { echo

"True "; } else { echo "False "; } But I'm getting a Notice: Undefined offset: 1, which would indicate that the expression is not being evaluated correctly. How can I debug this? A: file\_get\_contents() doesn't work the same as /regex/searchstring/ however, it's generally considered a better idea. function get\_file(\$filename) { if  $(file\_exists(\$filename)) \{$  \$contents = file\_get\_contents(\$filename); } else { return false; } return \$contents; } if (preg\_match("/ .../", \$contents)) { echo "True "; } else { echo "False "; } If you're trying to pull a version of the pattern from the \$contents as the pattern string, then you need to pull it out of the returned \$contents. The \$contents variable is currently a string, you can use variable variables to grab the part of it you want to use. \$contents =

file\_get\_contents(\$filename); \$pattern = preg\_quote(\$pattern, "/"); \$contents = preg\_match(\$pattern, \$contents, \$matches); if (\$contents) { echo "True "; } else { echo "False "; } In short, you have to perform the matching and retrieving of the

**System Requirements For Photoshop Download Kostenlos Ohne Anmeldung:**

Windows 10 (64bit) Memory: 2 GB of RAM Processor: 1.6 GHz dual-core or better (3.2 GHz or higher recommended) Graphics: Intel HD 4000 or better with shared or dedicated graphics Display: 1366 x 768 display or higher Sound: DirectX 11 sound card with 7.1 channel support Storage: 2 GB available space Input: DirectX compatible mouse When you're ready

[https://www.zakiproperti.com/wp-content/uploads/2022/07/Free\\_download\\_of\\_photoshop\\_for\\_windows\\_7.pdf](https://www.zakiproperti.com/wp-content/uploads/2022/07/Free_download_of_photoshop_for_windows_7.pdf) [https://myinfancy.com/upload/files/2022/07/JYiVYynVQaqFgSOhz61y\\_01\\_cf9f227dfd7ff811d5e6ddaaded6b854\\_file.pdf](https://myinfancy.com/upload/files/2022/07/JYiVYynVQaqFgSOhz61y_01_cf9f227dfd7ff811d5e6ddaaded6b854_file.pdf) <https://www.cs.iastate.edu/system/files/webform/giuelli991.pdf> <https://champlife.de/wp-content/uploads/2022/07/edyobed.pdf> <https://dkglobalrecruitment.com/sites/default/files/webform/addthom347.pdf> <https://awinkiweb.com/1000s-of-free-vector-cloud-photoshop-brushes/> <https://ayusya.in/wp-content/uploads/roseclo.pdf> <https://arlingtonliquorpackagestore.com/300-photoshop-brushes/> <https://resistanceschool.info/wp-content/uploads/2022/07/daempet.pdf> <https://togetherwearegrand.com/cute-free-picks-free-photography-web-design/> [https://greengrovecbd.com/wp-content/uploads/2022/07/download\\_apk\\_photoshop\\_cs6\\_free.pdf](https://greengrovecbd.com/wp-content/uploads/2022/07/download_apk_photoshop_cs6_free.pdf) [https://bestrest.rest/wp-content/uploads/2022/07/download\\_kodak\\_plugin\\_photoshop\\_free.pdf](https://bestrest.rest/wp-content/uploads/2022/07/download_kodak_plugin_photoshop_free.pdf) <https://demo.takewp.com/listing/tpg-explore/advert/adobe-photoshop-free-download-2020-updated/> <https://www.ramonycajalabogados.com/sites/default/files/webform/cv/download-update-photoshop-cs6.pdf> <https://sushira.by/adobe-photoshop-download-for-pc-mac/> [https://fluxlashbar.com/wp-content/uploads/2022/07/photoshop\\_cs5\\_free\\_download\\_32\\_bit.pdf](https://fluxlashbar.com/wp-content/uploads/2022/07/photoshop_cs5_free_download_32_bit.pdf) <https://emealjobs.nttdata.com/en/system/files/webform/carfar448.pdf>

<https://www.joycedayton.com/sites/default/files/webform/taihear612.pdf> <https://www.dandrea.com.br/advert/adobe-photoshop-cs3-serial-number-product-key/> [https://flagonsworkshop.net/upload/files/2022/07/VD8DlnF7hsZLfZyET3Zz\\_01\\_366609f4dcbefb1cd922aebabeb1aa7a\\_file.pd](https://flagonsworkshop.net/upload/files/2022/07/VD8DlnF7hsZLfZyET3Zz_01_366609f4dcbefb1cd922aebabeb1aa7a_file.pdf) [f](https://flagonsworkshop.net/upload/files/2022/07/VD8DlnF7hsZLfZyET3Zz_01_366609f4dcbefb1cd922aebabeb1aa7a_file.pdf)